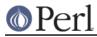

# NAME

TAP::Parser::Source - a TAP source & meta data about it

# VERSION

Version 3.26

# **SYNOPSIS**

```
use TAP::Parser::Source;
my $source = TAP::Parser::Source->new;
$source->raw( \'reference to raw TAP source' )
          ->config( \%config )
          ->merge( $boolean )
          ->switches( \@switches )
          ->test_args( \@args )
          ->assemble_meta;
do { ... } if $source->meta->{is_file};
```

# see assemble\_meta for a full list of data available

# DESCRIPTION

A TAP *source* is something that produces a stream of TAP for the parser to consume, such as an executable file, a text file, an archive, an IO handle, a database, etc. TAP::Parser::Sources encapsulate these *raw* sources, and provide some useful meta data about them. They are used by *TAP::Parser::SourceHandlers*, which do whatever is required to produce & capture a stream of TAP from the *raw* source, and package it up in a *TAP::Parser::Iterator* for the parser to consume.

Unless you're writing a new *TAP::Parser::SourceHandler*, a plugin or subclassing *TAP::Parser*, you probably won't need to use this module directly.

# **METHODS**

## **Class Methods**

new

my \$source = TAP::Parser::Source->new;

Returns a new TAP::Parser::Source object.

## **Instance Methods**

#### raw

```
my $raw = $source->raw;
$source->raw( $some_value );
```

Chaining getter/setter for the raw TAP source. This is a reference, as it may contain large amounts of data (eg: raw TAP).

## meta

```
my $meta = $source->meta;
$source->meta({ %some_value });
```

Chaining getter/setter for meta data about the source. This defaults to an empty hashref. See *assemble\_meta* for more info.

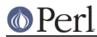

#### has\_meta

True if the source has meta data.

#### config

```
my $config = $source->config;
$source->config({ %some_value });
```

Chaining getter/setter for the source's configuration, if any has been provided by the user. How it's used is up to you. This defaults to an empty hashref. See *config\_for* for more info.

#### merge

```
my $merge = $source->merge;
$source->config( $bool );
```

Chaining getter/setter for the flag that dictates whether STDOUT and STDERR should be merged (where appropriate). Defaults to undef.

#### switches

```
my $switches = $source->switches;
$source->config([ @switches ]);
```

Chaining getter/setter for the list of command-line switches that should be passed to the source (where appropriate). Defaults to undef.

#### test\_args

```
my $test_args = $source->test_args;
$source->config([ @test_args ]);
```

Chaining getter/setter for the list of command-line arguments that should be passed to the source (where appropriate). Defaults to undef.

#### assemble\_meta

my \$meta = \$source->assemble\_meta;

Gathers meta data about the *raw* source, stashes it in *meta* and returns it as a hashref. This is done so that the *TAP::Parser::SourceHandlers* don't have to repeat common checks. Currently this includes:

```
is_scalar => $bool,
is_hash => $bool,
is_array => $bool,
# for scalars:
length => $n
has_newlines => $bool
# only done if the scalar looks like a filename
is_file => $bool,
is_dir => $bool,
is_symlink => $bool,
file => {
    # only done if the scalar looks like a filename
    basename => $string, # including ext
    dir => $string,
```

# Perl

## Perl version 5.18.2 documentation - TAP::Parser::Source

```
ext
            => $string,
          => $string,
   lc_ext
   # system checks
   exists => $bool,
          => [ ... ], # perldoc -f stat
   stat
   empty => $bool,
           => $n,
   size
   text
           => $bool,
   binary => $bool,
   read => $bool,
   write => $bool,
   execute => $bool,
   setuid => $bool,
   setgid => $bool,
   sticky => $bool,
   is file => $bool,
   is_dir => $bool,
   is_symlink => $bool,
   # only done if the file's a symlink
   lstat => [ ... ], # perldoc -f lstat
   # only done if the file's a readable text file
   shebang => $first_line,
}
```

```
# for arrays:
size => $n,
```

#### shebang

Get the shebang line for a script file.

```
my $shebang = TAP::Parser::Source->shebang( $some_script );
```

May be called as a class method

## config\_for

my \$config = \$source->config\_for( \$class );

Returns config for the \$class given. Class names may be fully qualified or abbreviated, eg:

```
# these are equivalent
$source->config_for( 'Perl' );
$source->config_for( 'TAP::Parser::SourceHandler::Perl' );
```

If a fully qualified \$class is given, its abbreviated version is checked first.

## AUTHORS

Steve Purkis.

# SEE ALSO

TAP::Object, TAP::Parser, TAP::Parser::IteratorFactory, TAP::Parser::SourceHandler